Данный курс предназначен для школьников 7-17 лет.

Курс состоит из 3 модулей: работа с растровой графикой Adobe Photoshop, работа с векторной графикой CorelDRAW, работа в глобальной сети Интернет.

Полученные знания помогут в создании и оформлении открыток, визиток, коллажей, буклетов по любому школьному предмету. Прохождение курса не только даст необходимую «компьютерную грамотность», но и привлечет школьника к полезному и эффективному использованию возможностей компьютера.

## **Продолжительность данного курса:**

48 учебных часов

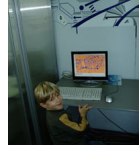

**Требования к знаниям, необходимым для обучения на данном курсе:**

Знание основ работы на компьютере

## **График занятий на данном курсе:**

2 раза в неделю по 3 учебных часа (1 уч.ч = 40 минут)

**Что изучается в данном курсе:**

- 1. Adobe Photoshop
- Знакомство с программой Photoshop
- Рисование и заливка
- Выделение области изображения
- Слои
- Каналы
- Контуры
- Работа с текстом
- Тоновая и цветовая коррекция изображения
- Фильтры. Эффекты фильтров
- Corel DRAW
- Знакомство с программой Corel Draw
- Работа с геометрическими объектами
- Редактирование контура и заливки
- Работа с несколькими объектами
- Интерактивная заливка
- Работа с текстом
- Эффекты
- Работа с растровыми изображениями
- Художественные эффекты растровой графики
- Работа в глобальной сети Интернет
- Общие сведения о сети Интернет. Подключение к сети
- Программа-браузер Internet Explorer. Электронная почта

## **Как записаться на обучение по данному курсу:**

Для того, чтобы стать слушателем курсов, Вам необходимо подойти в учебный отдел нашего Центра, заключить договор на обучение, внести предоплату или оплатить полную стоимость обучения. Более подробную и точную информацию вы можете получить обратившись за консультацией к менеджерам Центра Компьютерного Обучения